## オンライン学校説明会の事前準備及び操作方法について(PC 版)

事前準備

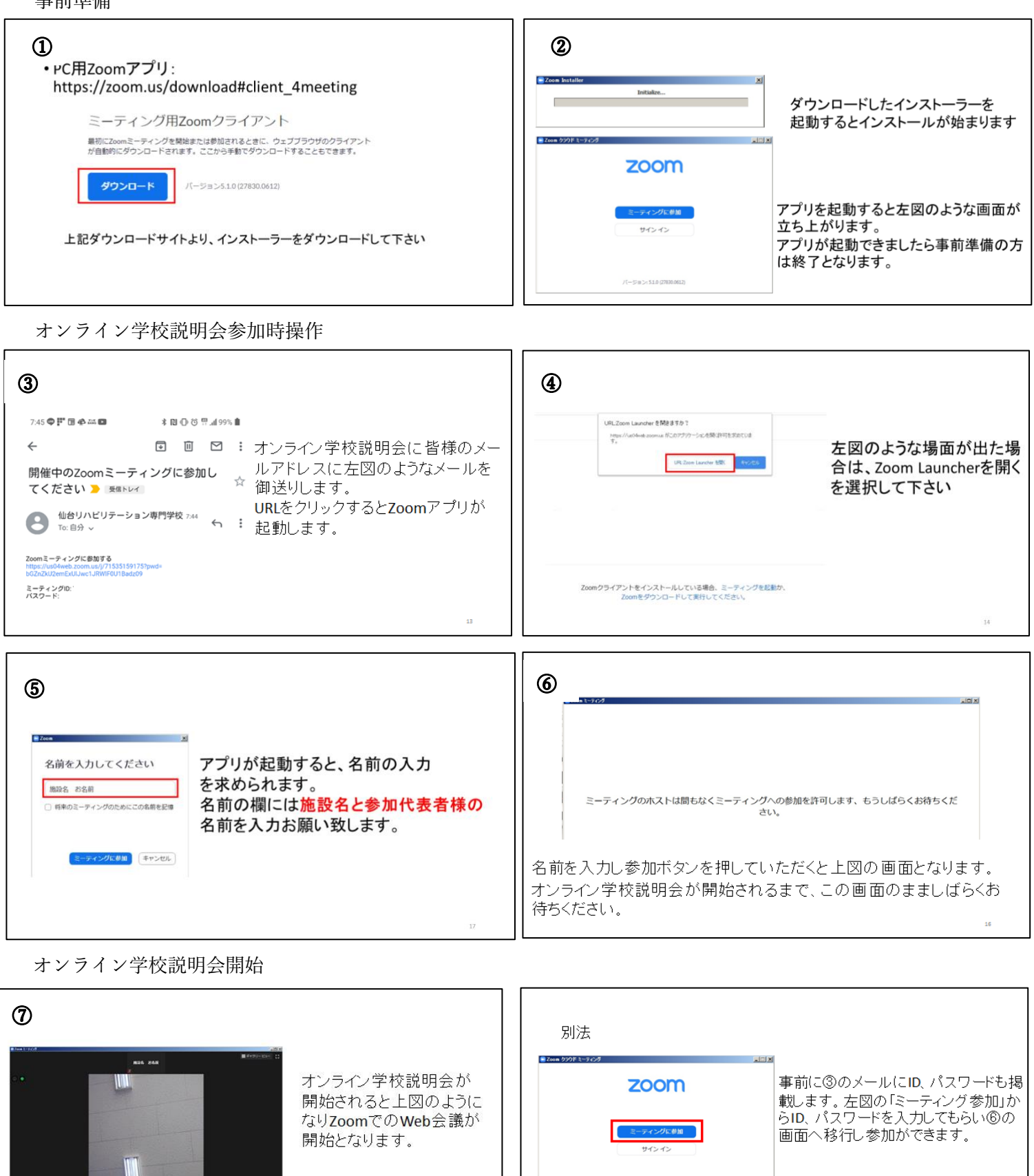

※Zoom ではパソコンのカメラ機能が必要となります。また Zoom 起動時にカメラの設定が必要な場合 がありますので、事前に動作確認をお願い致します。